## **How do I edit the information held on a class (without integration)?**

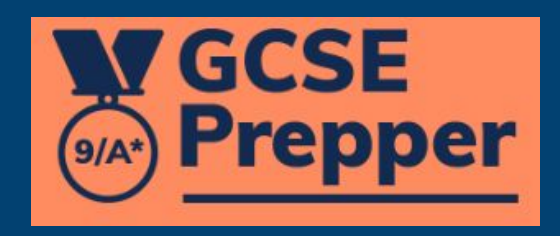

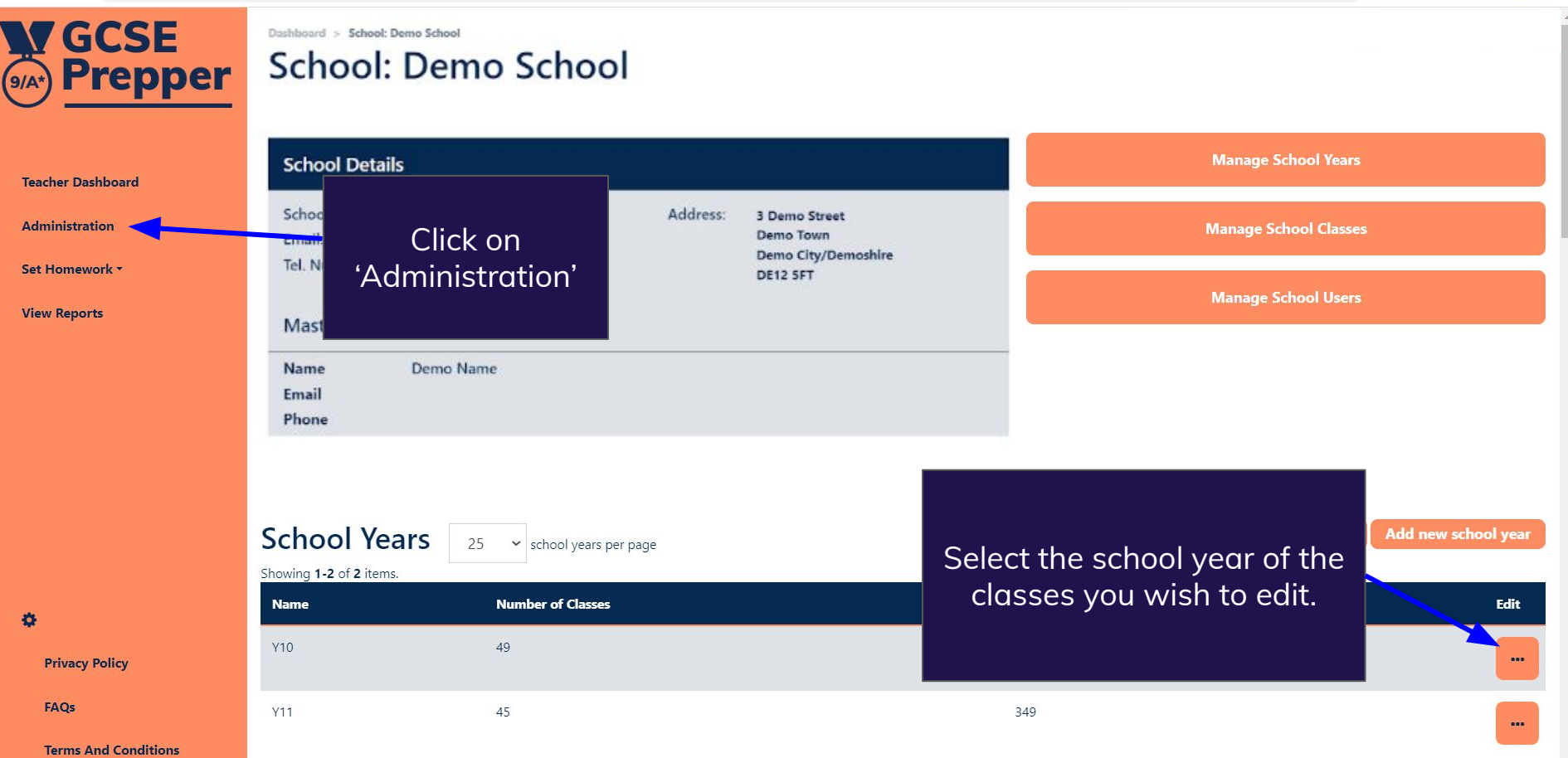

**W GCSE Prepper** 

春

Dashboard > School: Demo School School: Demo School

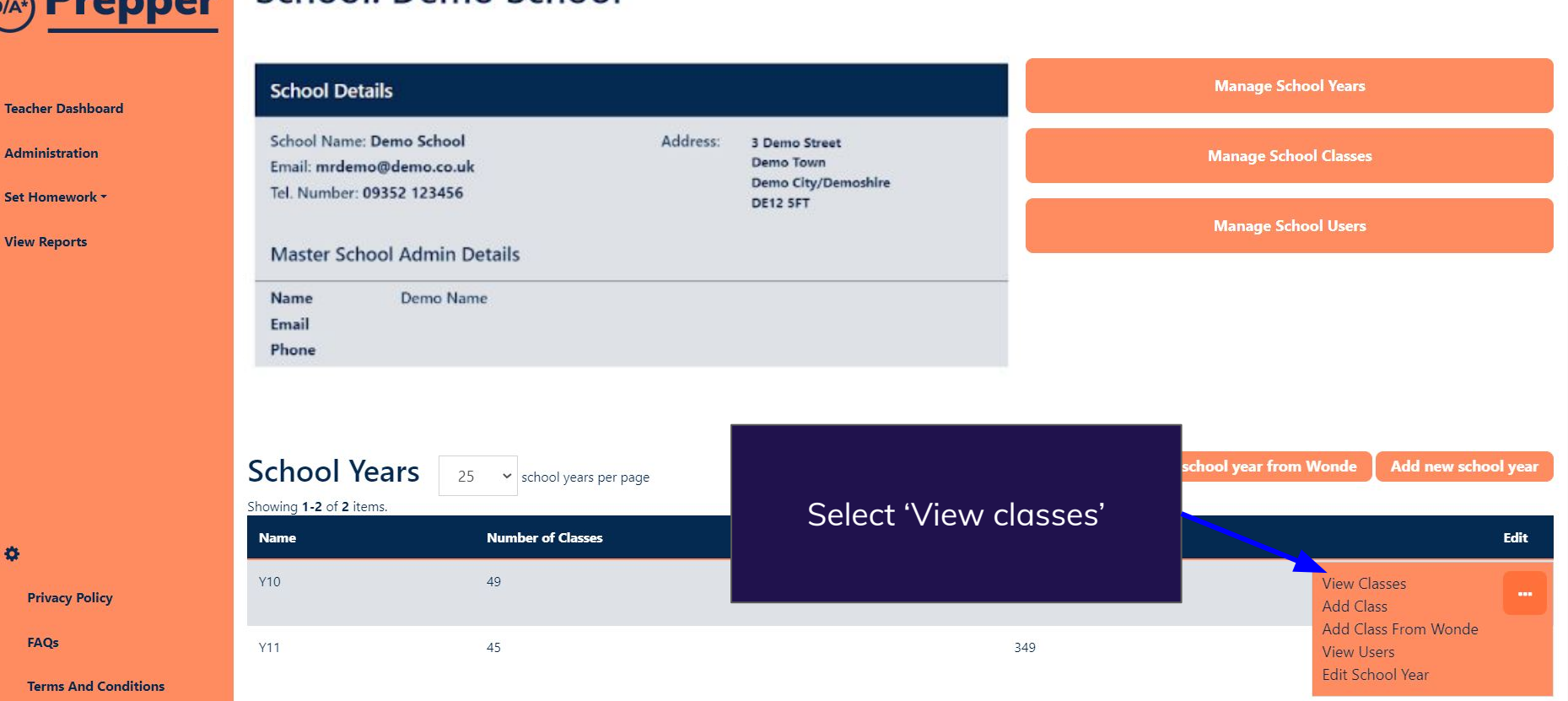

19 日本国有山口  $7 - 7$  $\frac{1}{2}$ 

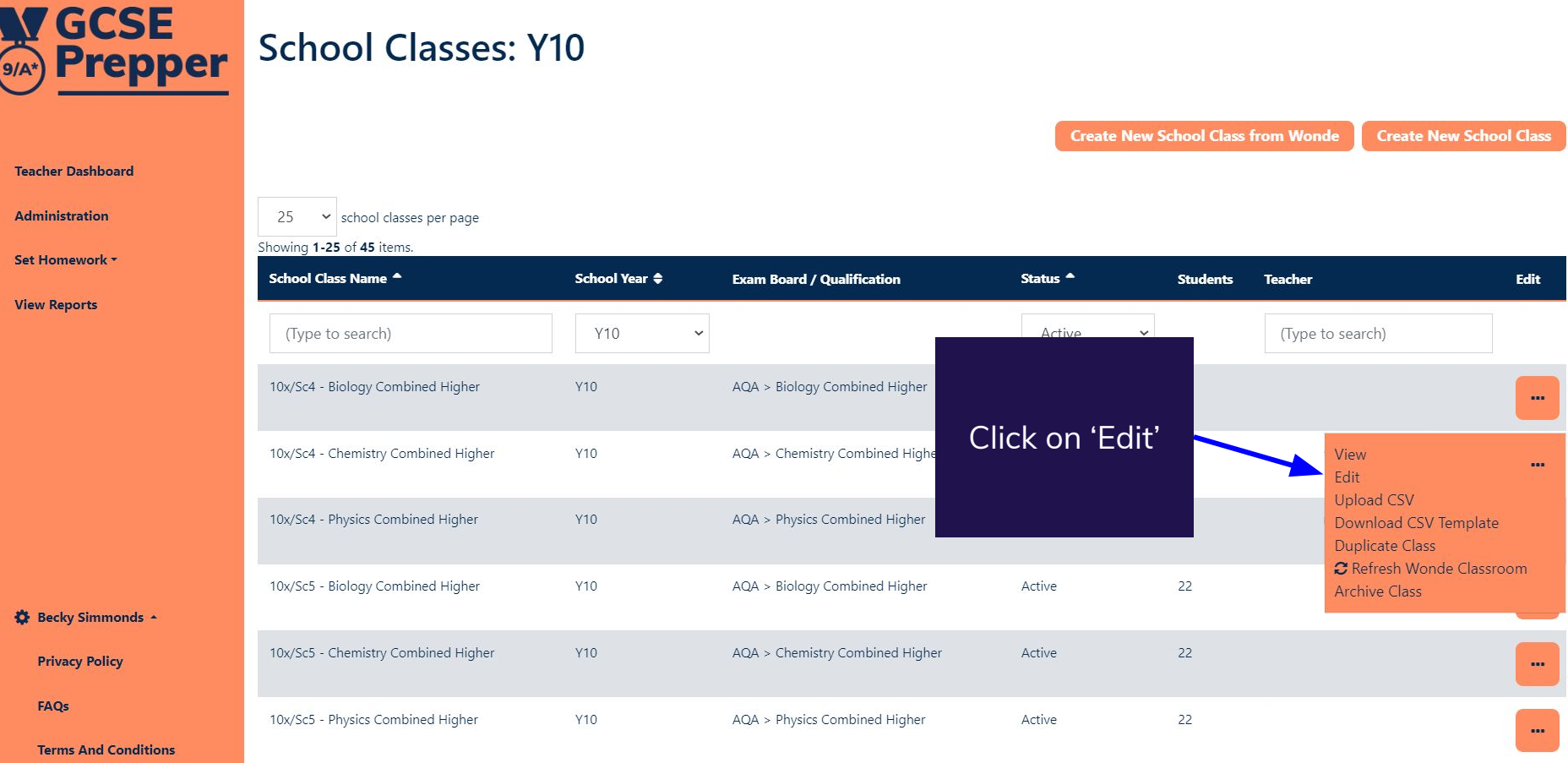

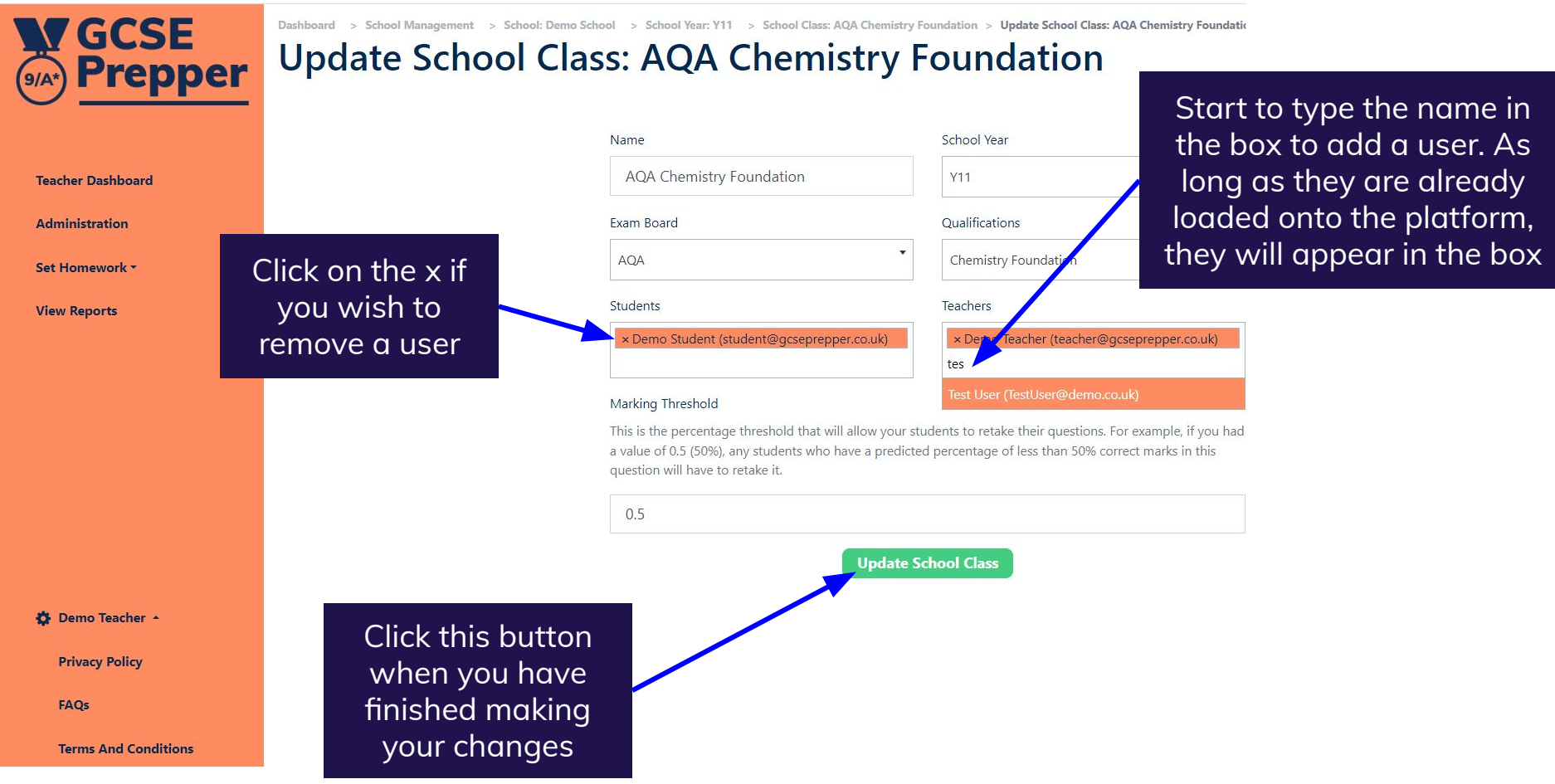